Комитет образования и науки Курской области

Областное бюджетное профессиональное образовательное учреждение «Курский электромеханический техникум»

УТВЕРЖДАЮ Директор техникума Ю.А. Соколов unche 20225. ДОКУМЕНТ ПОДПИСАН ЭЛЕКТРОННОЙ ПОДПИСЬЮ OB<sub>10</sub> Сертификат: 49B21F07307E2F90A24C89E52CEF2F06 Владелец: Соколов Юрий Александрович Действителен: с 18.02.2022 до 14.05.2023

### **РАБОЧАЯ ПРОГРАММА УЧЕБНОЙ ДИСЦИПЛИНЫ ОП.09 КОМПЬЮТЕРНАЯ ГРАФИКА**

для специальности

15.02.06 Монтаж и техническая эксплуатация холодильно-компрессорных машин и установок (по отраслям)

**City** 

 $(\tau_{\vec{k}_0},\tau_{\vec{k}_0})=-0$ 

Форма обучения\_\_\_\_\_\_\_\_ очная\_\_\_\_\_\_\_\_

Рабочая программа разработана в соответствии с Федеральным государственным образовательным стандартом среднего профессионального образования по специальности 15.02.06 Монтаж и техническая эксплуатация холодильно-компрессорных машин и установок (по отраслям), утвержденным приказом Министерства образования и науки РФ от 18 апреля 2014г. № 348.

Разработчик: преподаватель высшей квалификационной категории Дар Л.В. Беляева

Рабочая программа рассмотрена и одобрена на заседании П(Ц)К преподавателей профессионального цикла по направлению подготовки Технологии и сервис, протокол № 10 от «29» *ински* 2022 г.

Председатель П(Ц)К *о£* Л.Н. Борзенкова

Рабочая программа рассмотрена и одобрена на заседании методического совета, протокол № 10 от «29» *имени* 2022 г.

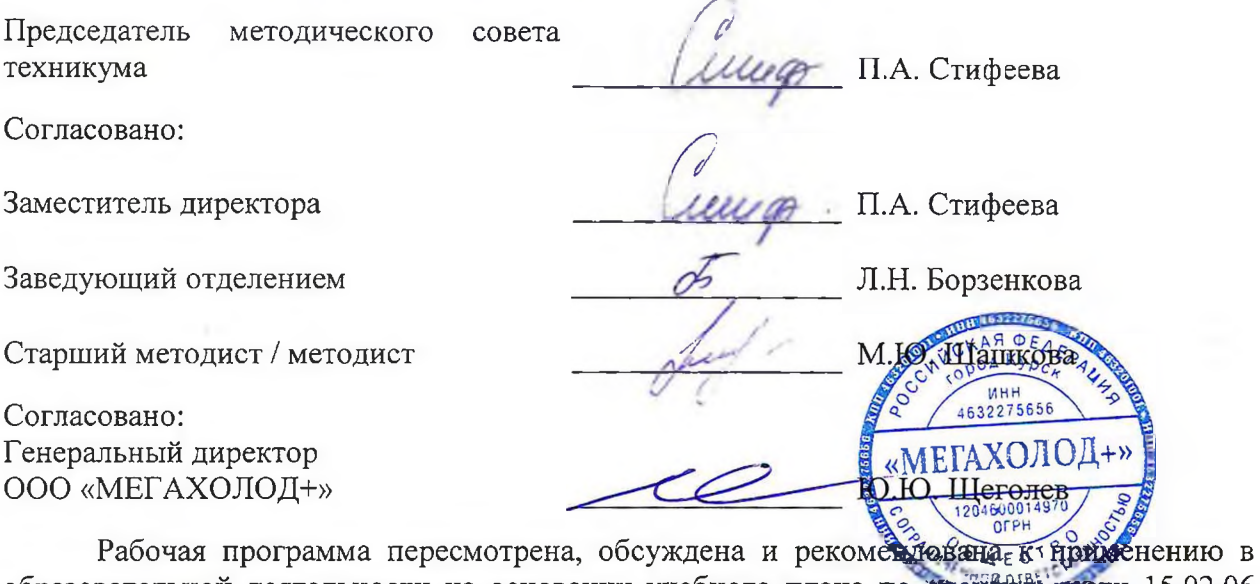

образовательной деятельности на основании учебного плана по сторий Цести 15.02.06 Монтаж и техническая эксплуатация холодильно-компрессорных машин и установок (по отраслям), одобренного педагогическим советом техникума, протокол № \_\_\_ от  $\langle \cdots \rangle$  » 20 г., на заседании П(Ц)К, протокол № \_ от « » 20 г.

Председатель П(Ц)К  $\overline{\phantom{a_{\mathrm{max}}}}$ 

(подпись) (И.О. Фамилия)

Рабочая программа пересмотрена, обсуждена и рекомендована к применению в образовательной деятельности на основании учебного плана по специальности 15.02.06 Монтаж и техническая эксплуатация холодильно-компрессорных машин и установок (по отраслям), одобренного педагогическим советом техникума, протокол № \_\_\_ от « » 20 г., на заседании П(Ц)К, протокол № с « » 20 г.

Председатель П(Ц)К

(подпись) (И.О. Фамилия)

### **СОДЕРЖАНИЕ**

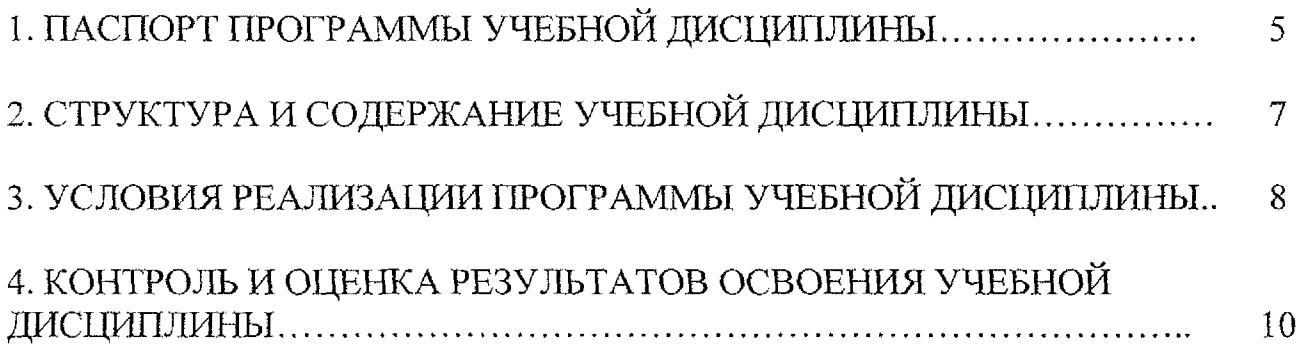

يتبعث

# <span id="page-3-0"></span>**1. ПАСПОРТ РАБОЧЕЙ ПРОГРАММЫ УЧЕБНОЙ ДИСЦИПЛИНЫ**

#### **1.1. Область применения рабочей программы**

Рабочая программа учебной дисциплины ОП.09 Компьютерная графика по специальности 15.02.06 Монтаж и техническая эксплуатация холодильно-компрессорных машин и установок (по отраслям) (очная форма обучения), входящей в состав укрупненной группы специальностей 15.00.00 Машиностроение, разработана в соответствии с Федеральным государственным образовательным стандартом по специальности 15.02.06 Монтаж и техническая эксплуатация холодильно-компрессорных машин и установок (по отраслям), утверждённым приказом Министерства образования и науки РФ от 18 апреля 2014 г. №348, а также на основе рекомендаций социального партнера ООО «Мегахолод».

**1.2. Место учебной дисциплины в структуре программы подготовки специалистов среднего звена:** дисциплина входит в профессиональный учебный цикл.

#### **1.3. Планируемые результаты освоения учебной дисциплины**

В рамках программы учебной дисциплины обучающимися осваиваются **знания:**

31 - основные приёмы работы с конструкторской документацией на персональном компьютере

#### **умения:**

У1 - создавать, редактировать и оформлять конструкторскую документацию на персональном компьютере.

В результате освоения учебной дисциплины у студентов будут формироваться следующие общие (ОК) и профессиональные (ПК) компетенции:

OK 1. Понимать сущность и социальную значимость своей будущей профессии, проявлять к ней устойчивый интерес;

ОК 2. Организовывать собственную деятельность, выбирать типовые методы и способы выполнения профессиональных задач, оценивать их эффективность и качество;

ОК 3. Принимать решения в стандартных и нестандартных ситуациях и нести за них ответственность;

5

OK 4. Осуществлять поиск и использование информации, необходимой для эффективного выполнения профессиональных задач, профессионального и личностного развития;

ОК 5. Использовать информационно-коммуникационные технологии в профессиональной деятельности;

ОК 6. Работать в коллективе и команде, эффективно общаться с коллегами, руководством, потребителями;

ОК 7. Брать на себя ответственность за работу членов команды (подчиненных), результат выполнения заданий;

ОК 8. Самостоятельно определять задачи профессионального и личностного развития, заниматься самообразованием, осознанно планировать повышение квалификации;

ПК 1.1. Осуществлять обслуживание и эксплуатацию холодильного оборудования (по отраслям);

ПК 1.2. Обнаруживать неисправную работу холодильного оборудования и принимать меры для устранения и предупреждения отказов и аварий;

ПК 1.3. Анализировать и оценивать режимы работы холодильного оборудования;

ПК 1.4. Проводить работы по настройке и регулированию работы систем автоматизации холодильного оборудования;

ПК 2.1. Участвовать в организации и выполнять работы по подготовке к ремонту и испытаниям холодильного оборудования;

ПК 2.2 Участвовать в организации и выполнять работы по ремонту холодильного оборудования с использованием различных приспособлений и инструментов;

ПК 3.1. Участие в планировании работы структурного подразделения для реализации производственной деятельности;

ПК 3.2 Участие в руководстве работой структурного подразделения для реализации производственной деятельности

# **2. СТРУКТУРА И СОДЕРЖАНИЕ УЧЕБНОЙ ДИСЦИПЛИНЫ**

### **2.1 Объем учебной дисциплины и виды учебной работы**

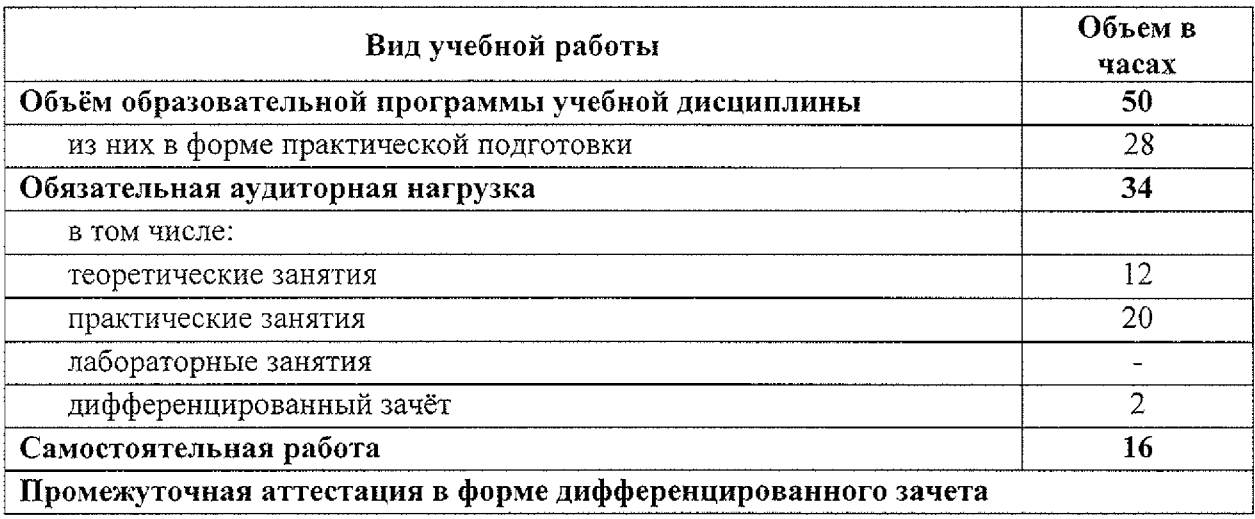

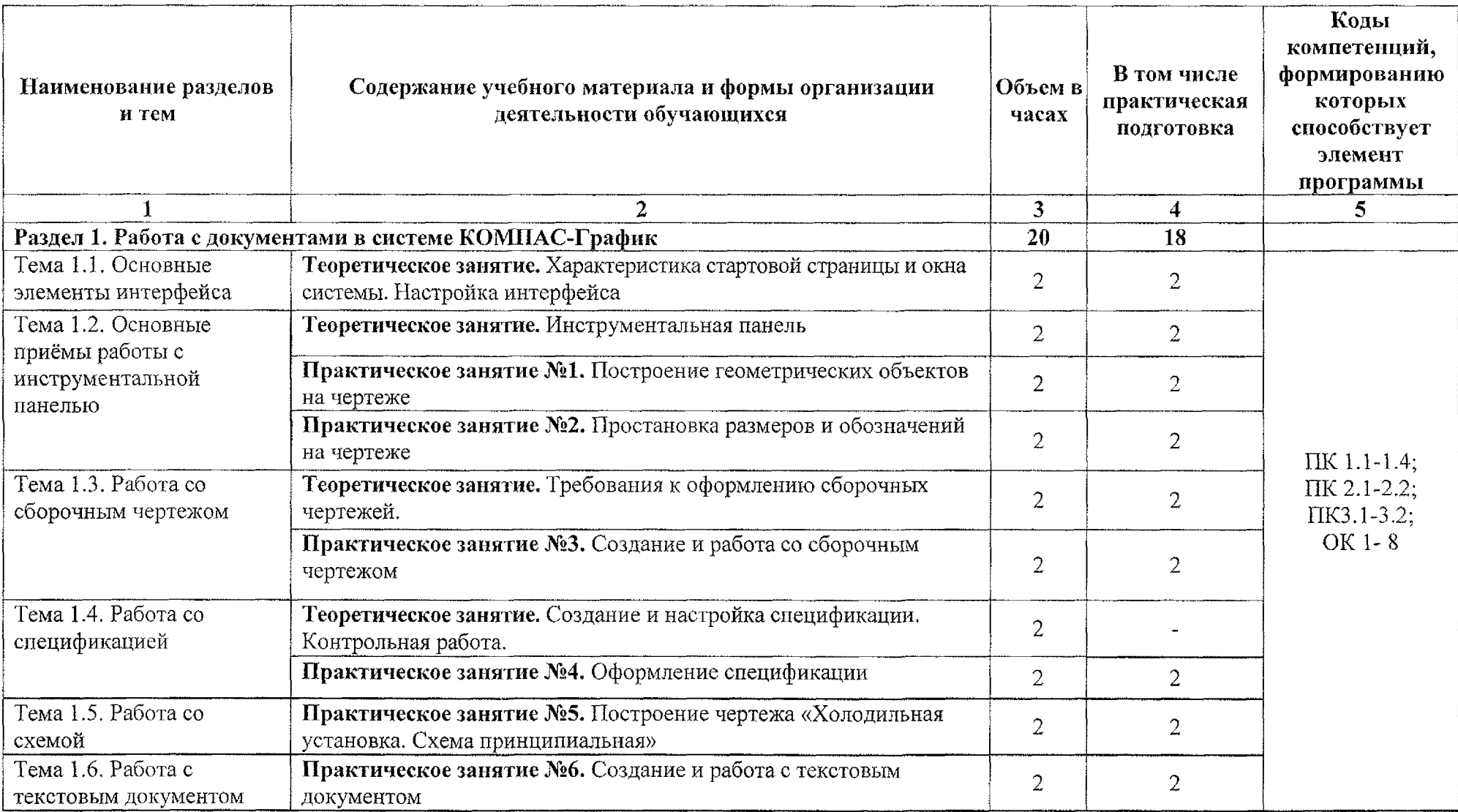

# **2.2 Тематический план и содержание учебной дисциплины ОП. 09 Компьютерная графика**

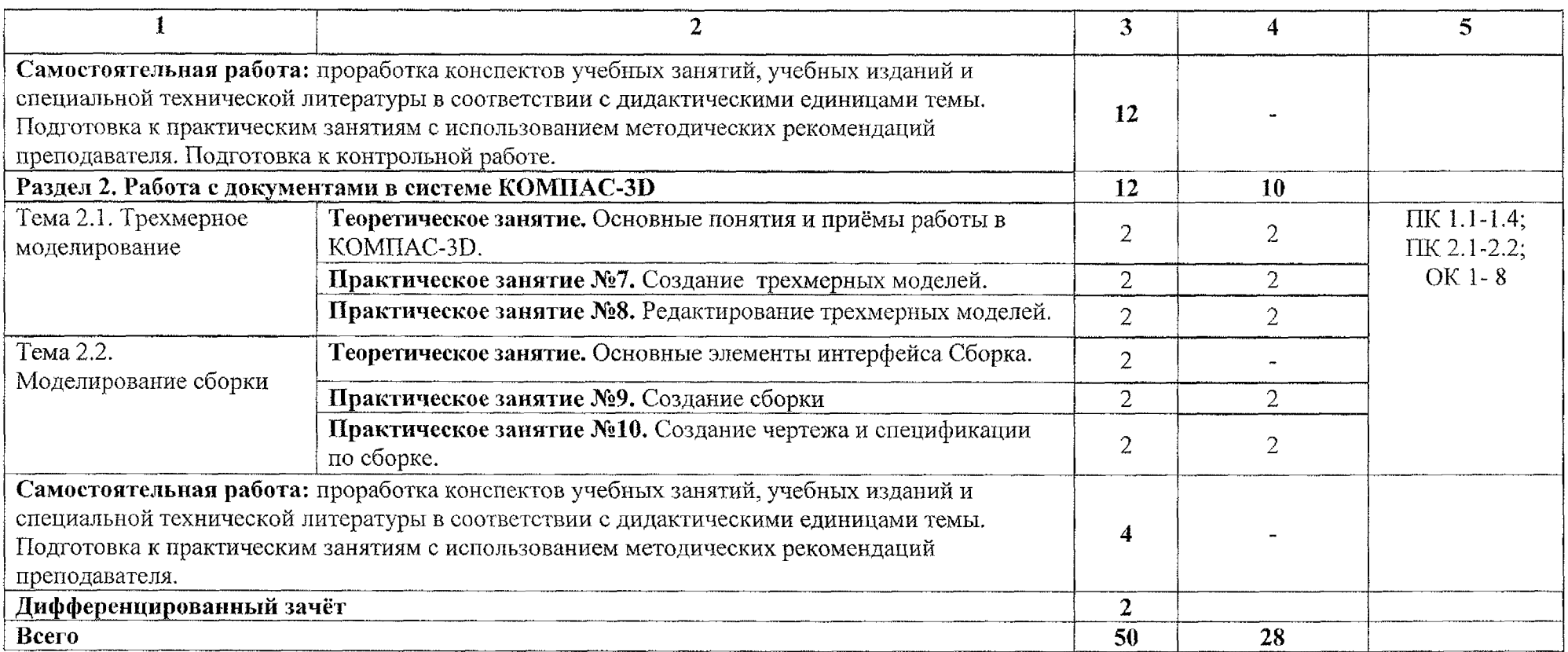

### **3. УСЛОВИЯ РЕАЛИЗАЦИИ ПРОГРАММЫ УЧЕБНОЙ ДИСЦИПЛИНЫ**

### **3.1. Материально-техническое обеспечение**

Реализация программы учебной дисциплины ОП.09 Компьютерная графика осуществляется в учебном кабинете «Информационные технологии в профессиональной деятельности и автоматизации технологических процессов».

Оборудование учебного кабинета:

- компьютеризированное рабочее место преподавателя;

- компьютеризированные рабочие места обучающихся с базовой комплектацией, объединенные в единую сеть с выходом в Интернет;

- методические рекомендации по выполнению практических работ;

- задания для контрольной работы;

- персональный компьютер с лицензионным программным обеспечением Microsoft Office -2007, КОМПАС-ЗД КОМПАС - ГРАФИК;

- мультимедиапроектор;

- принтер HP 2035.

### **3.2. Информационное обеспечение обучения**

### **3.2.1 Основные источники:**

1. Селезнев, В. А. Компьютерная графика: учебник и практикум для среднего профессионального образования / В. А. Селезнев, С. А. Дмитроченко. — 2-е изд., испр. и доп. — Москва: Издательство Юрайт, 2021. — 218 с. — (Профессиональное образование). — ISBN 978-5-534-08440-5. — Текст: электронный // ЭБС Юрайт [сайт]. — URL: <https://urait.ru/bcode/471213>

### **3.2.2 Дополнительные источники:**

1. Инженерная и компьютерная графика: учебник и практикум для среднего профессионального образования / Р. Р. Анамова [и др.]; под общей редакцией С. А. Леоновой, Н. В. Пшеничновой. — Москва: Издательство Юрайт, 2021. — 246 с. — (Профессиональное образование). — ISBN 978-5 534-02971-0. — Текст: электронный // ЭБС Юрайт [сайт]. — URL: <https://urait.ru/bcode/471039>

2. Инженерная 3D-компьютерная графика в 2 т. Том 1: учебник и практикум для среднего профессионального образования / А. Л. Хейфец, А. Н. Логиновский, И. В. Буторина, В. Н. Васильева; под редакцией А. Л. Хейфеца. — 3-е изд., перераб. и доп. — Москва: Издательство Юрайт, 2021. — 328 с. — (Профессиональное образование). — ISBN 978-5-534-07976-0. — Текст: электронный // ЭБС Юрайт [сайт]. — URL: <https://urait.ru/bcode/474777>

3. Инженерная 3D-компьютерная графика в 2 т. Том 2: учебник и практикум для среднего профессионального образования / А. Л. Хейфец, А. Н. Логиновский, И. В. Буторина, В. Н. Васильева; под редакцией А. Л. Хейфеца. — 3-е изд., перераб. и доп. — Москва : Издательство Юрайт, 2021. — 279 с. — (Профессиональное образование). — ISBN 978-5-534-07974-6. — Текст: электронный // ЭБС Юрайт [сайт]. — URL: <https://urait.ru/bcode/474778>

#### **4. КОНТРОЛЬ И ОЦЕНКА РЕЗУЛЬТАТОВ ОСВОЕНИЯ УЧЕБНОЙ ДИСЦИПЛИНЫ**  $\hat{\mathcal{A}}$

 $\overline{a}$ 

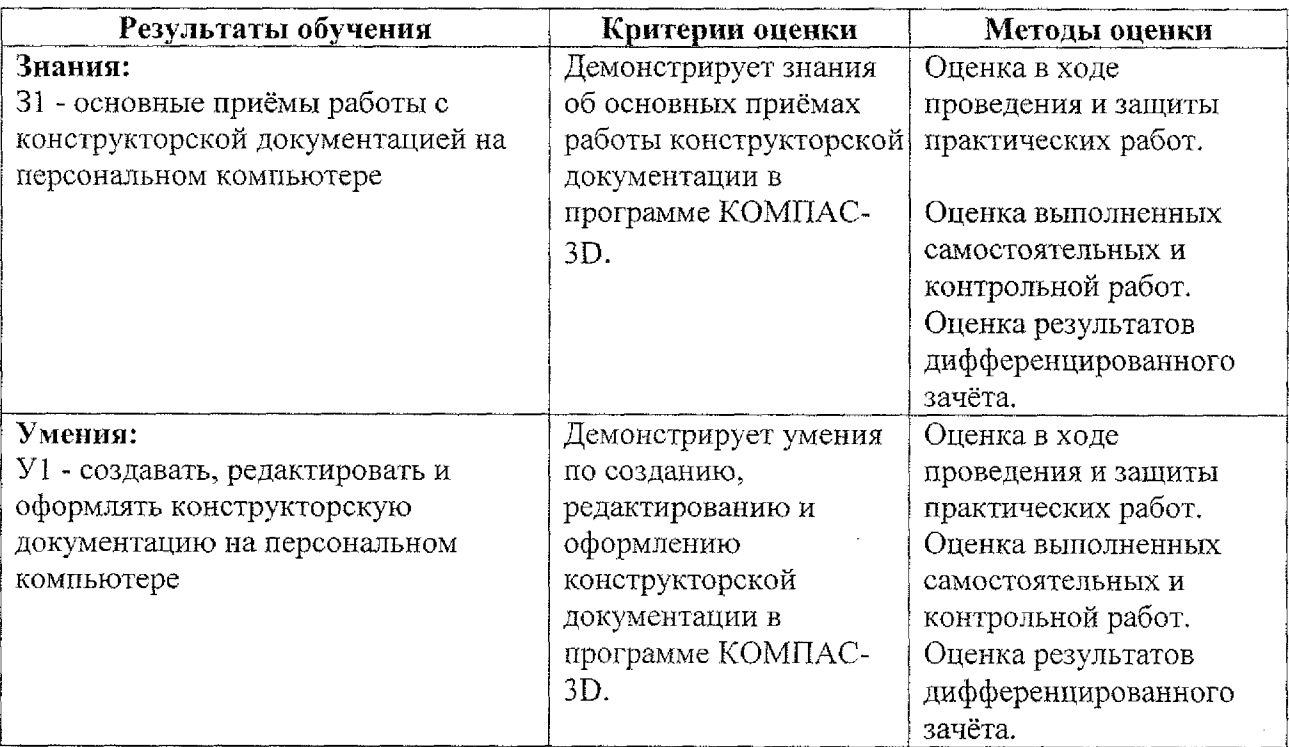